# Package 'scplot'

June 30, 2024

<span id="page-0-0"></span>Type Package

Title Plot Function for Single-Case Data Frames

Version 0.4.0

Date 2024-06-29

Description Add-on for the 'scan' package that creates plots

from single-case data frames ('scdf'). It includes functions for styling single-case plots, adding phase-based lines to indicate various statistical parameters, and predefined themes for presentations and publications. More information and in depth examples can be found in the online book ``Analyzing Single-Case Data with R and 'scan''

Jürgen Wilbert (2023) <<https://jazznbass.github.io/scan-Book/>>.

**Depends**  $R (= 3.5.0)$ 

**Imports** ggplot2, scan  $(>= 0.57.0)$ , stats, utils, mblm

Suggests rmarkdown, knitr

License GPL  $(>= 3)$ 

Encoding UTF-8

RoxygenNote 7.3.1

NeedsCompilation no

Author Juergen Wilbert [aut, cre] (<<https://orcid.org/0000-0002-8392-2873>>)

Maintainer Juergen Wilbert <juergen.wilbert@uni-muenster.de>

Repository CRAN

Date/Publication 2024-06-29 22:40:11 UTC

# **Contents**

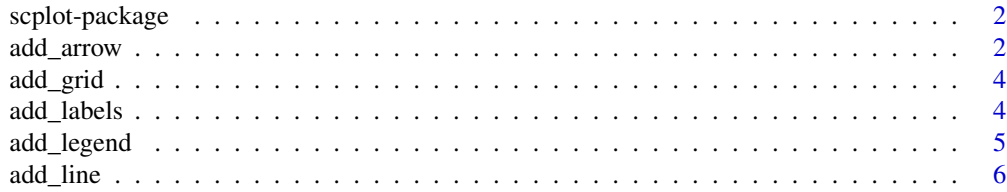

<span id="page-1-0"></span>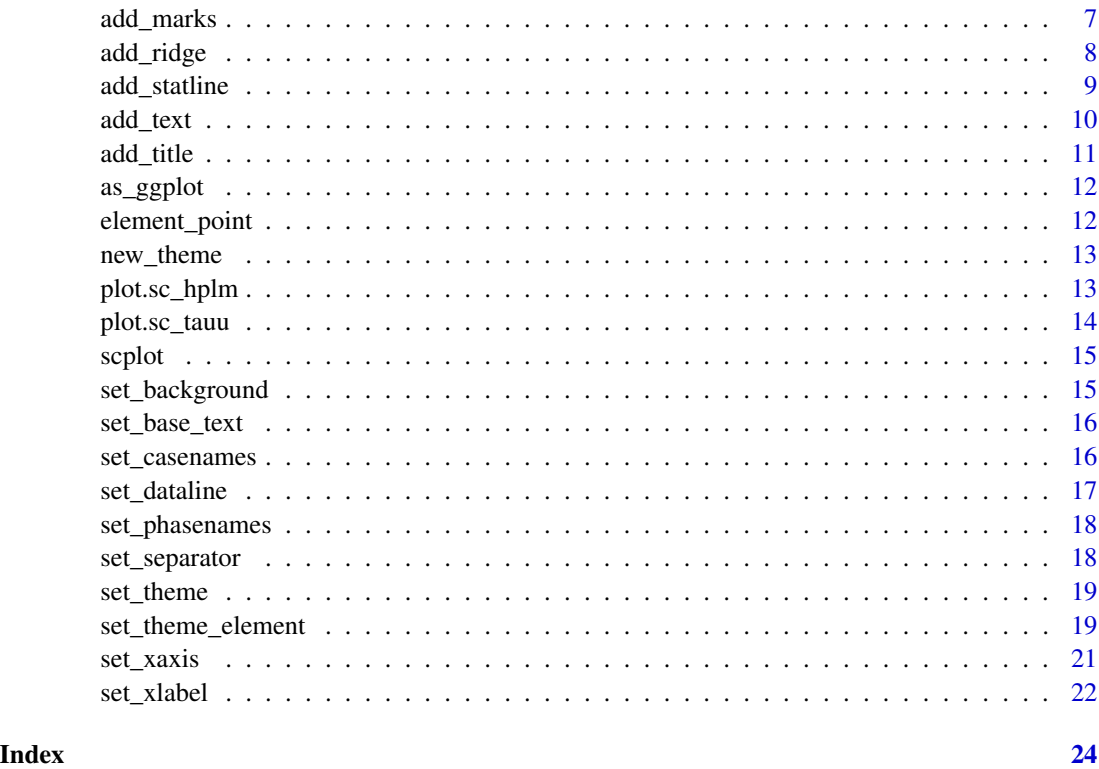

scplot-package *Single-Case Data Plots*

# Description

A collection of procedures for visualizing single-case data. It is an add-on package for the scan package.

# Author(s)

Juergen Wilbert [aut, cre]

add\_arrow *Add arrrows to an scplot*

# Description

Add arrrows to an scplot

# <span id="page-2-0"></span>add\_arrow 3

# Usage

```
add_arrow(
 object,
 case = 1,
 x0,
 y0,
 x1,
 y1,
 color = "black",
  angle = 30,
 length = unit(5, "points"),type = "open",
 ends = "last",linewidth = 0.7\mathcal{L}
```
# Arguments

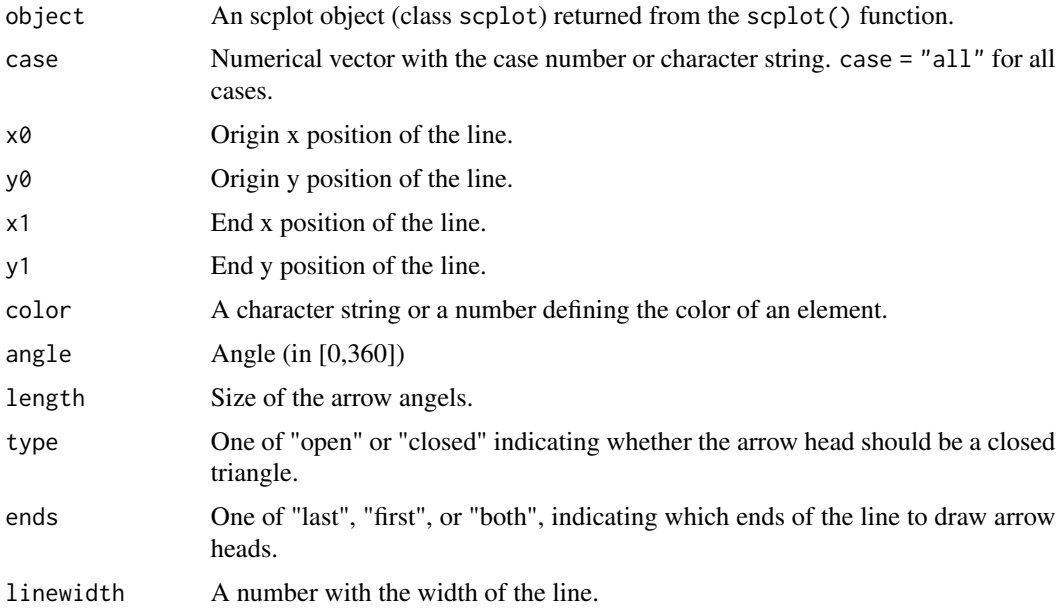

#### Value

An object of class scplot (see[scplot\(\)](#page-14-1)) with added element lines.

#### Examples

```
data(exampleAB, package = "scan")
p1 <- scplot(exampleAB$Anja) |>
 add_arrow(case = 1, 2, 70, 6, 55, color = "darkred")
```
<span id="page-3-0"></span>

Add grid to an scplot

# Usage

```
add_grid(object, ...)
```
# Arguments

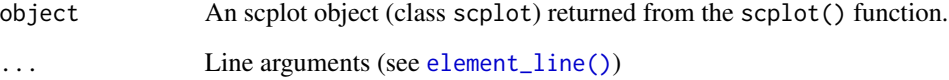

# Value

An object of class scplot (see[scplot\(\)](#page-14-1)).

#### See Also

[element\\_line\(\)](#page-0-0)

#### Examples

```
data(exampleAB, package = "scan")
p1 <- scplot(exampleAB$Anja) |>
 set_theme("minimal") |>
 add_grid(color = "grey70")
```
add\_labels *Add value labels to an scplot*

# Description

Add value labels to an scplot

<span id="page-4-0"></span>add\_legend 5

# Usage

```
add_labels(
  object,
  nudge_y = 5,
  nudge_x = 0,
  round = NULL,
  text = list(),background = list(),
  variable = ".dvar",
  padding = NULL
\overline{\phantom{a}}
```
## Arguments

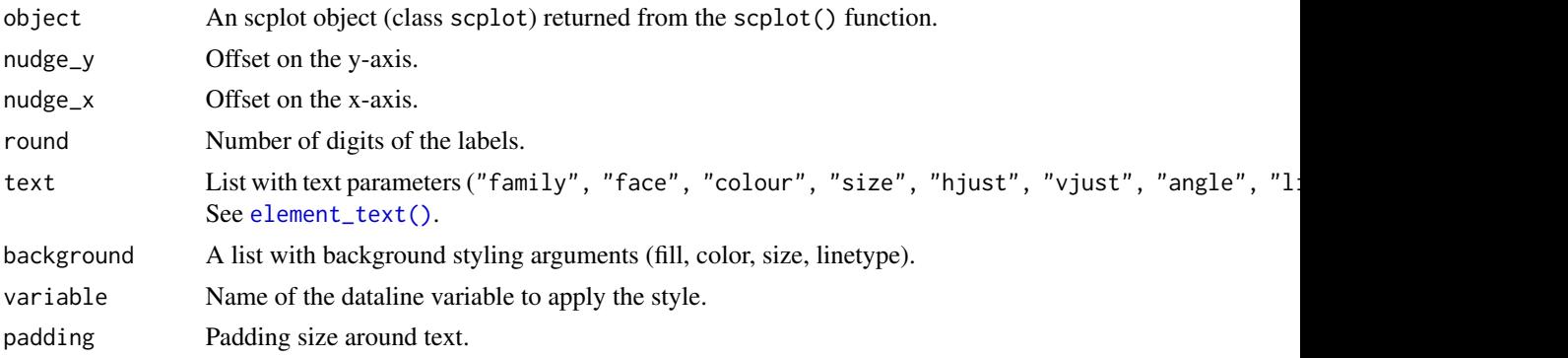

# Value

An object of class scplot (see[scplot\(\)](#page-14-1)) with added/changed element labels.

add\_legend *Add a legend to an scplot*

# Description

Add a legend to an scplot

# Usage

```
add_legend(
 object,
 labels = NULL,
 section_labels = c("Lines", "Phases"),
 case = 1,
 position = "right",
 datalines = TRUE,
 statlines = TRUE,
```

```
phases = TRUE,
 title = NULL,
 text = NULL,background = NULL
)
```
#### Arguments

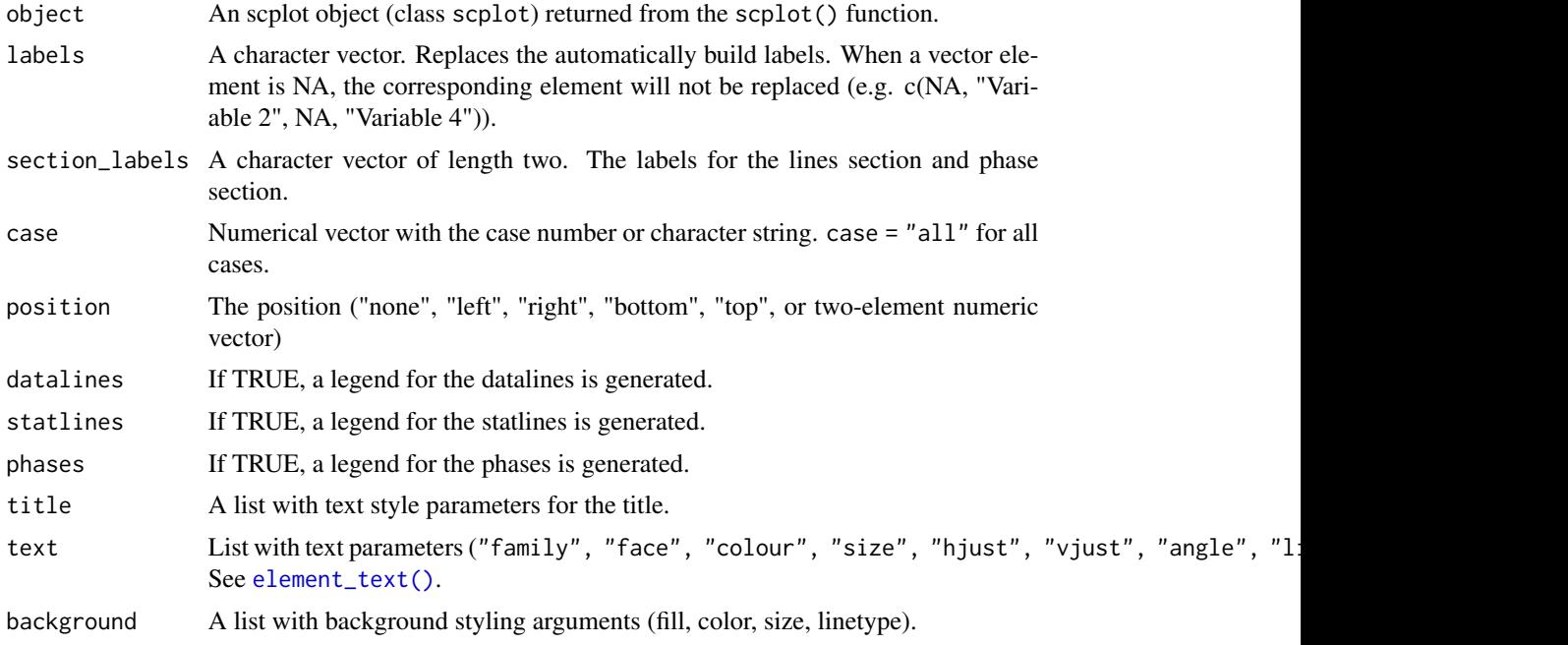

## Value

An object of class scplot (see[scplot\(\)](#page-14-1)) with changed element legend.

add\_line *Add line to an scplot*

# Description

Add line to an scplot

# Usage

```
add_line(
 object,
 case = 1,x0 = NULL,y@ = NULL,
```
<span id="page-6-0"></span>add\_marks 7

```
x1 = NULL,y1 = NULL,hline = NULL,
 vline = NULL,
  color = "black",
 linewidth = 0.7,
 linetype = "solid"
\mathcal{L}
```
# Arguments

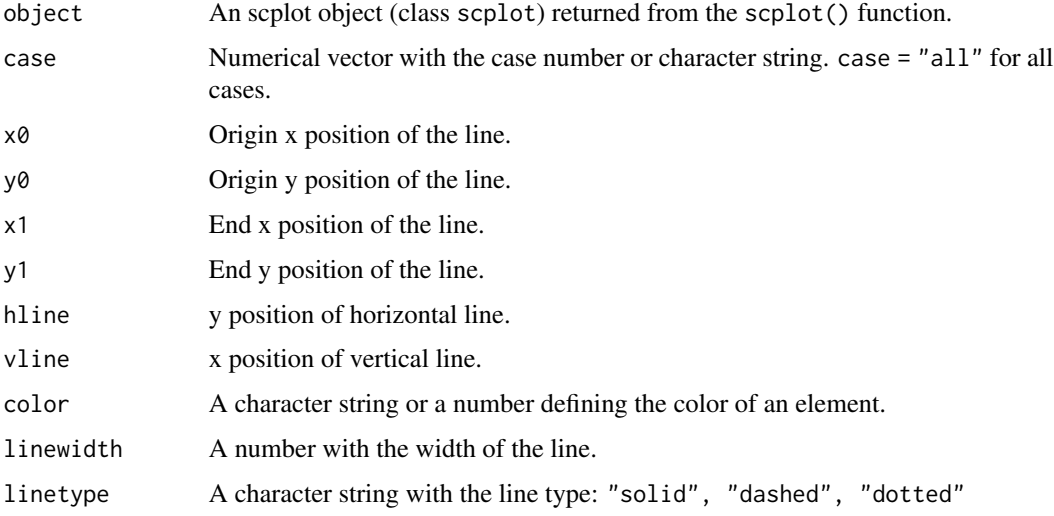

# Value

An object of class scplot (see[scplot\(\)](#page-14-1)) with added element lines.

# Examples

```
data(exampleAB, package = "scan")
p1 <- scplot(exampleAB$Anja) |>
  add\_line(hline = 70, color = "darkred") |>
  add_line(vline = 3, color = "blue") |>
  add\_line(x0 = 1, y0 = 70, x1 = 4, y1 = 80, color = "green")
```
add\_marks *Add marks to an scplot*

#### Description

Add marks to an scplot

#### Usage

```
add_marks(
  object,
  case = 1,positions,
  color = "red",
  size = 1,
  shape = 1,
  variable = ".dvar"
\mathcal{L}
```
# Arguments

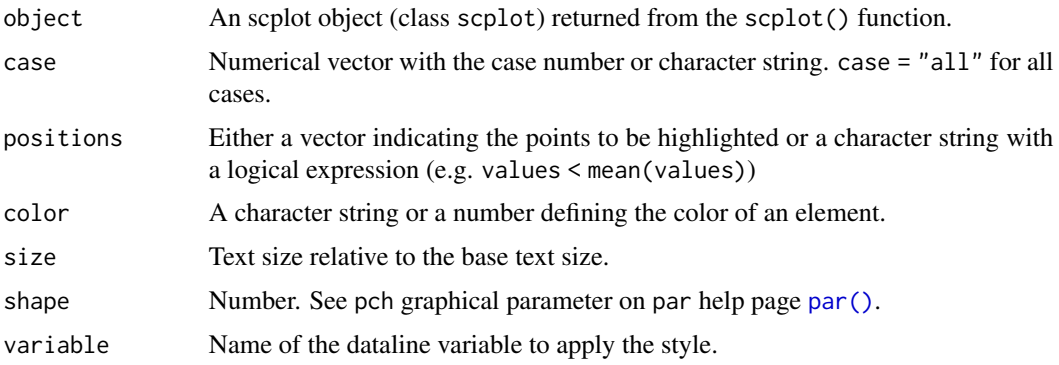

#### Details

If positions is an object returned from an outlier analysis outlier(), the corresponding outliers are marked.

#### Value

An object of class scplot (see [scplot\(\)](#page-14-1)) with changed element marks.

#### Examples

```
library(scan)
p1 <- scplot(exampleA1B1A2B2$Moritz) |> add_marks(positions = c(1,5,10,14))
p1 <- scplot(Huber2014) |> add_marks(positions = outlier(Huber2014))
```
add\_ridge *Add a ridge to an scplot*

#### Description

Add a ridge to an scplot

<span id="page-7-0"></span>

# <span id="page-8-0"></span>add\_statline 9

# Usage

```
add_ridge(object, color = "grey98", variable = ".dvar")
```
#### Arguments

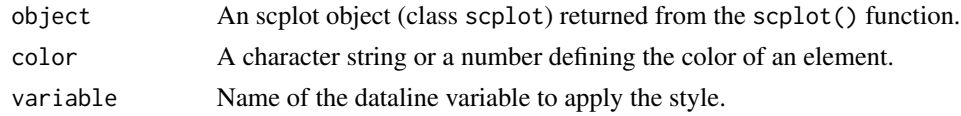

#### Value

An object of class scplot (see[scplot\(\)](#page-14-1)) with changed element ridges.

add\_statline *Add a statline to an scplot*

#### Description

Add a statline to an scplot

#### Usage

```
add_statline(
 object,
 stat = c("mean", "median", "min", "max", "quantile", "sd", "mad", "trend", "trendA",
   "trendA theil-sen", "moving mean", "moving median", "loreg", "lowess", "loess"),
 phase = NULL,
 color = NULL,
  linewidth = NULL,
 linetype = NULL,
 variable = NULL,
  ...
\mathcal{L}
```
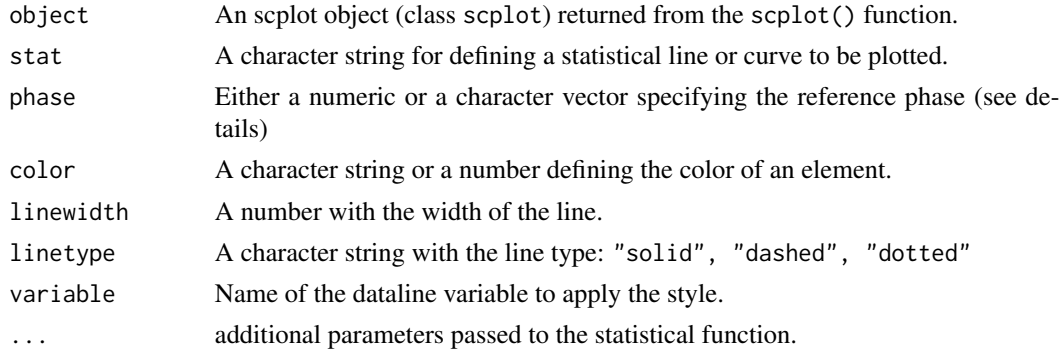

### Details

The phase argument defines the reference phase for some statistical functions ("median", "mean", "min", "max", "quant The default is NULL which calculates and plots statistics for each phase separately. The arguments takes a numeric vector (phase number(s)) or a character vector (phase name(s)). When more than one phase is defines, statistics are based on the combined values of these phases. Various methods for an extrapolated *trendA* line exist: "trendA" is based on an OLS regression, "trendA theil-sen" on a nonparametric regression, and "trendA bisplit" / "trendA trisplit" are two median based approaches. Some of the functions defined in stats have additional arguments. The [mean\(\)](#page-0-0) function has a trim argument (e.g.  $\text{trim} = \emptyset.1$ ). [quantile\(\)](#page-0-0) has a proportion argument (e.g.  $prob = 0.75$  for calculating the 75% quantile). moving mean and moving median have a lag argument (e.g. lag = 2). The local-regression curve function "lowess" (or "loreg") has a proportion argument (e.g.  $f = 0.5$ ; see [lowess\(\)](#page-0-0)) and the local-regression curve function "loess" has a span argument (e.g. span  $= 0.75$ ; see [loess\(\)](#page-0-0)).

#### Value

An object of class scplot (see[scplot\(\)](#page-14-1)) with changed element statlines.

add\_text *Add test to an scplot*

#### Description

Add test to an scplot

#### Usage

```
add_text(
  object,
  label,
  case = 1,
  x,
 y,
  color = "black",
  size = 1,
  angle = 0,
  hjust = 0.5,
  vjust = 0.5,
  face = 1
```

```
)
```
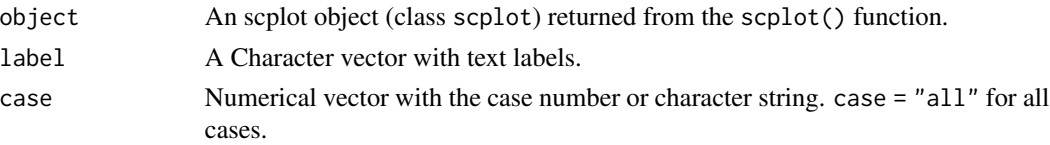

<span id="page-9-0"></span>

#### <span id="page-10-0"></span>add\_title 11

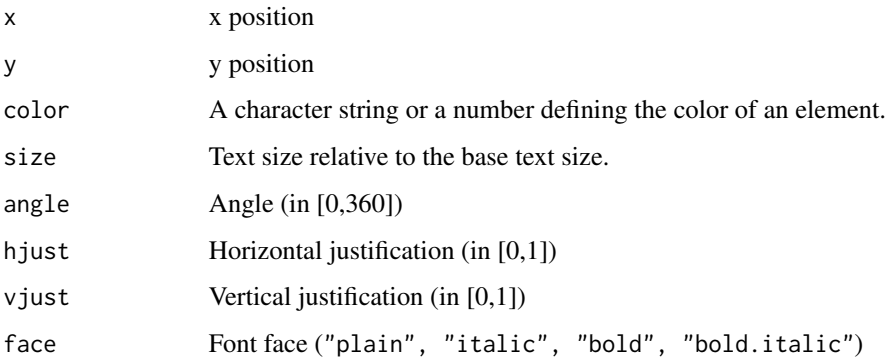

# Value

An object of class scplot (see[scplot\(\)](#page-14-1)) with a changed texts element.

add\_title *Add title and caption to an scplot*

#### Description

Add title and caption to an scplot

#### Usage

```
add_title(object, label, ...)
```
 $add\_caption(object, label, header = "Note:\n" , ... )$ 

# Arguments

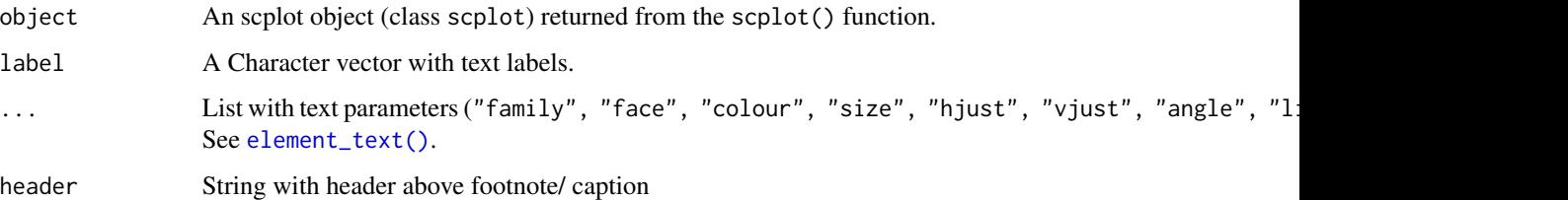

# Value

An object of class scplot (see[scplot\(\)](#page-14-1)) with changed title and caption elements.

<span id="page-11-0"></span>

Creates a ggplot2 object from an [scplot\(\)](#page-14-1) object

#### Usage

```
as_ggplot(scplot)
```
# Arguments

scplot An scplot object

# Details

as\_ggplot() is used when you want to return a ggplot2 object for further use with external ggplot functions.

# Value

A ggplot2 plot object.

<span id="page-11-1"></span>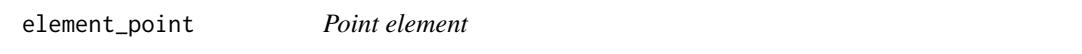

# Description

In conjunction with ggplot an object to represent point attributes.

#### Usage

```
element_point(colour = NULL, size = NULL, shape = NULL, color = NULL)
```
#### Arguments

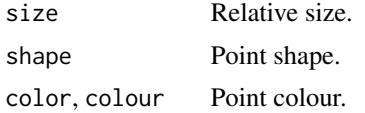

## Value

An object of class c("element\_point", "element").

<span id="page-12-1"></span><span id="page-12-0"></span>

Create a new scplot theme

### Usage

new\_theme()

extract\_theme(object)

#### Arguments

object An scplot object (class scplot) returned from the scplot() function.

#### Value

An scplot-theme object

An object of class scplot-theme which can be used with the [set\\_theme\(\)](#page-18-1) function.

#### Examples

```
data(exampleABC, package = "scan")
my_theme <- new_theme() |>
 set_panel(color = "red") |>
  set_base_text(size = 12, color = "blue") |>
  set_dataline(color = "darkred", linewidth = 2)
p1 <- scplot(exampleABC) |> set_theme(my_theme)
```
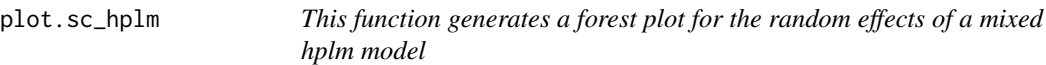

#### Description

This function generates a forest plot for the random effects of a mixed hplm model

#### Usage

```
## S3 method for class 'sc_hplm'
plot(x, effect = "intercept", mark = "mean", ci = 0.95, ...)
```
#### <span id="page-13-0"></span>Arguments

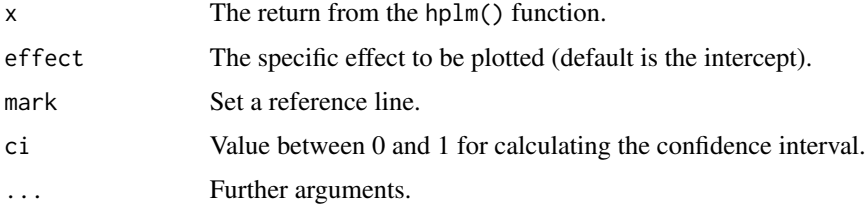

#### Value

A forest plot displaying Tau-U effects.

#### Examples

# plot(hplm(Leidig2018), effect = "intercept")

plot.sc\_tauu *Plot Tau-U Effects*

#### Description

This function generates a forest plot of Tau-U effects.

#### Usage

## S3 method for class 'sc\_tauu'  $plot(x, effect = "A vs. B - Trend A", ...)$ 

# Arguments

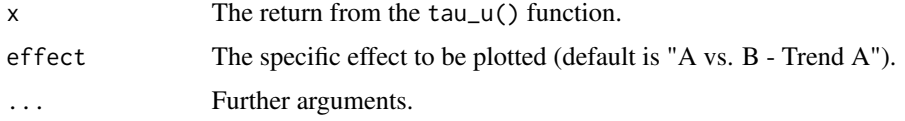

# Value

A forest plot displaying Tau-U effects.

#### Examples

```
# plot(tau_u(Leidig2018), effect = "A vs. B - Trend A")
```
<span id="page-14-1"></span><span id="page-14-0"></span>

This function provides a plot of a single-case or multiple single-cases.

#### Usage

scplot(scdf)

# Arguments

scdf A single-case data-frame object (scdf).

#### Value

An object of class scplot containing the single-case data (element scdf), and information about the plot style (element theme).

#### Author(s)

Juergen Wilbert

set\_background *Set plot and panel background of an scplot*

# Description

Set plot and panel background of an scplot

#### Usage

```
set_background(object, ...)
```

```
set_panel(object, ...)
```
#### Arguments

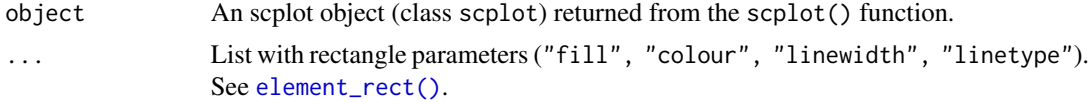

# Value

An object of class scplot (see[scplot\(\)](#page-14-1)).

# Examples

```
data(exampleAB, package = "scan")
p1 <- scplot(exampleAB) |>
set_background(fill = "lightblue", colour = "darkblue", linewidth = 1.5) |>
 set_panel(fill = "deepskyblue", color = "darkblue", linewidth = 0.3)
```
set\_base\_text *Set base text parameters of an scplot*

#### Description

Set base text parameters of an scplot

#### Usage

set\_base\_text(object, ...)

# Arguments

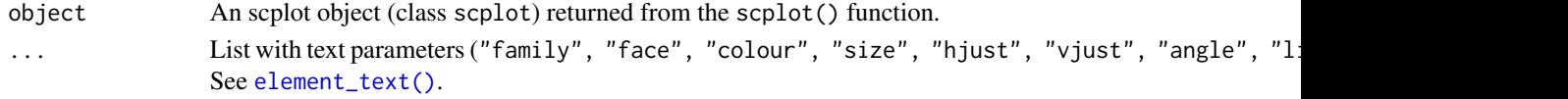

# Value

An object of class scplot (see[scplot\(\)](#page-14-1)).

set\_casenames *Set casenames of an scplot*

#### Description

Set casenames of an scplot

#### Usage

```
set_casenames(object, labels = NULL, position = NULL, background = list(), ...)
```
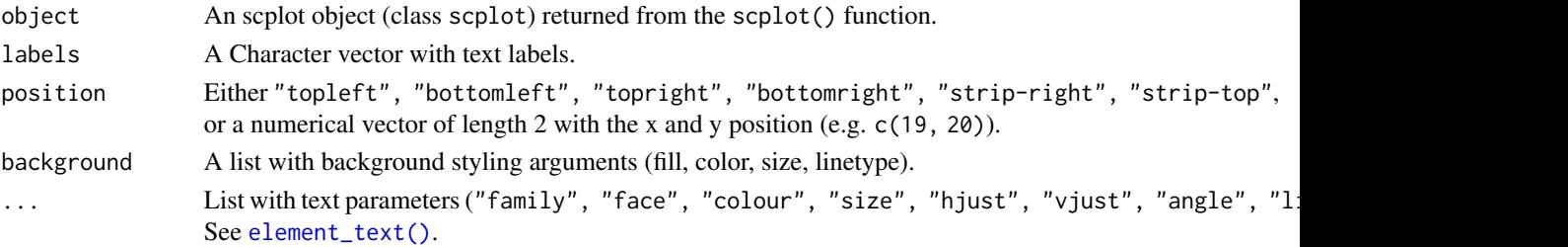

<span id="page-15-0"></span>

#### <span id="page-16-0"></span>set\_dataline 17

# Value

An object of class scplot (see[scplot\(\)](#page-14-1)) with a changed casenames element.

set\_dataline *Set data lines of an scplot*

#### Description

Either set aesthetics of the default data line or add another data line.

#### Usage

```
set_dataline(object, variable = NULL, line, point, type = "continuous", ...)
```
add\_dataline(...)

#### Arguments

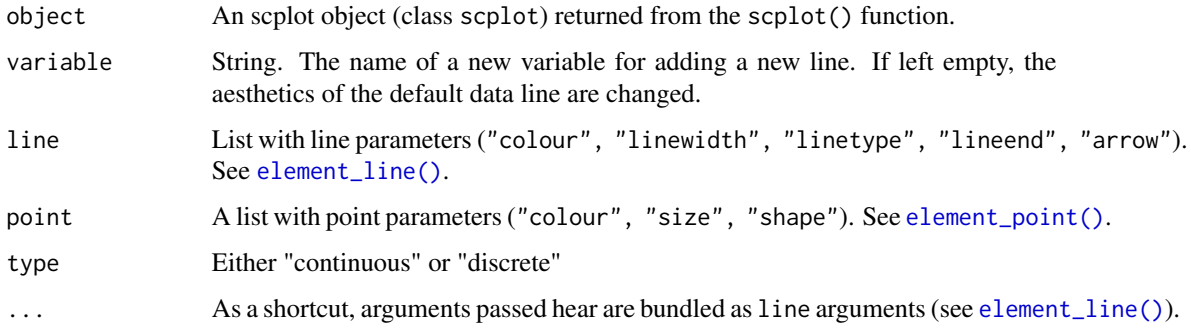

#### Value

An object of class scplot (see[scplot\(\)](#page-14-1)) with a changed datalines element.

#### See Also

[element\\_line\(\)](#page-0-0), [element\\_point\(\)](#page-11-1)

#### Examples

```
data(exampleAB_add, package = "scan")
p1 <- scplot(exampleAB_add) |>
 set_dataline("depression", color = "darkblue")
```
<span id="page-17-0"></span>

Set phasenames of an scplot

# Usage

```
set_phasenames(object, labels = NULL, position = NULL, ...)
```
# Arguments

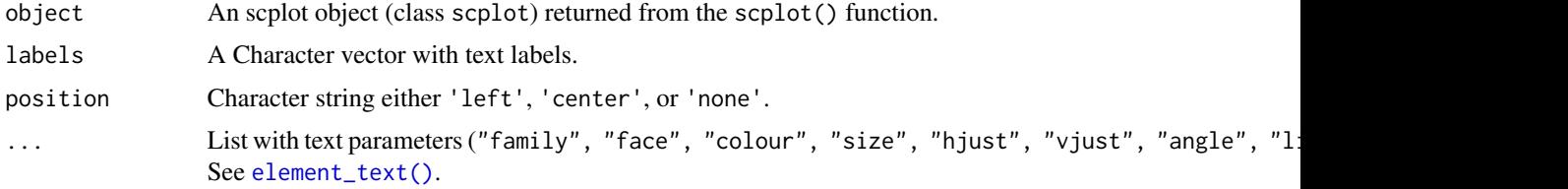

#### Value

An object of class scplot (see [scplot\(\)](#page-14-1)) with a changed phasenames element.

set\_separator *Set separator line in an scplot*

# Description

Set separator line in an scplot

#### Usage

```
set_separator(object, ...)
```
#### Arguments

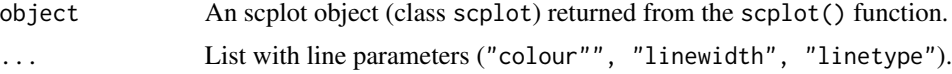

# Value

An object of class scplot (see[scplot\(\)](#page-14-1)).

<span id="page-18-1"></span><span id="page-18-0"></span>

Possible themes are: 'basic', 'grid', 'default', 'small', 'tiny', 'big', 'minimal', 'dark', 'sienna', 'phase

#### Usage

```
set_theme(object, theme, ...)
```
add\_theme(...)

# Arguments

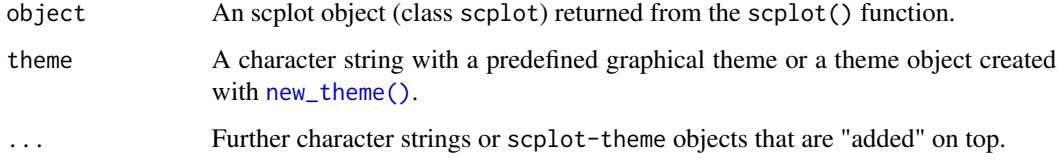

# Value

An object of class scplot (see[scplot\(\)](#page-14-1)) with a changed theme element.

set\_theme\_element *Set a theme element*

#### Description

Set a theme element

#### Usage

```
set_theme_element(object, ...)
```
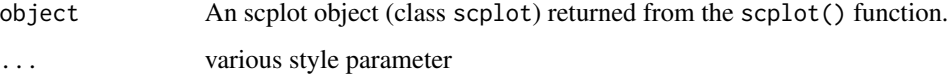

#### Details

Usually, you don't need this function. Possible theme elements are: "text", "plot.background", "panel.background", "panel.spacing.y", "dataline", "datapoint", "statline", "axis.expand.x", "axis.expand.y", "axis.line.x", "axis.line.y", "axis.ticks.length", "axis.ticks", "axis.title.y", "axis.title.x", "axis.text.x", "axis.text.y", "plot.title", "plot.caption", "plot.margin", "casenames", "casenames.strip", "casenames.background", "casenames.position", "phasenames", "phasenames.position.x", "separators", "separators.extent", "label.text", "label.background", "label.padding", "grid", "legend.position", "legend.background", "legend.text", "legend.title", "legend.margin".

The elements are of the following classes:

- $\bullet$  text = c("element\_text", "element"),
- plot.background = c("element\_rect", "element"),
- panel.spacing.y =  $c$ ("simpleUnit", "unit", "unit\_v2"),
- dataline = "list",
- datapoint = "list",
- statline  $= c$  ("element line", "element" ),
- axis.expand. $x =$ "numeric",
- axis.expand.y = "numeric",
- axis.line. $x = c$  ("element\_line", "element"),
- axis.line.y =  $c$  ("element line", "element"),
- axis.ticks.length =  $c("simpleUnit", "unit", "unit\_v2"),$
- axis.ticks = c("element\_line", "element"),
- axis.title.y =  $c$  ("element\_text", "element"),
- axis.title. $x = c$  ("element\_text", "element"),
- axis.text.x =  $c$ ("element text", "element"),
- axis.text.y = c("element\_text", "element"),
- plot.title =  $c$ ("element text", "element"),
- plot.caption = c("element\_text", "element"),
- plot.margin =  $c("margin", "simpleUnit", "unit", "unit\_v2"),$
- casenames = c("element\_text", "element"),
- casenames.strip =  $c$ ("element\_rect", "element"),
- casenames.background = c("element\_rect", "element"),
- casenames.position = "character",
- phasenames = c("element\_text", "element"),
- phasenames.position.x = "character",
- separators =  $c$ ("element\_line", "element"),
- separators.extent = "character",
- label.text =  $c$ ("element text", "element"),
- $\bullet$  label.background = c("element\_rect", "element"),

- <span id="page-20-0"></span>• label.padding = "numeric", grid =  $c$ ("element\_line", "element"),
- legend.position = "character",
- legend.background = c("element\_rect", "element"),
- legend.text =  $c$ ("element\_text", "element"),
- legend.title =  $c$ ("element\_text", "element"),
- legend.margin =  $c("margin", "simpleUnit", "unit", "unit\_v2")$

#### Value

An object of class scplot (see[scplot\(\)](#page-14-1)) with a changed theme element.

#### Examples

```
data(exampleABC, package = "scan")
p1 <- scplot(exampleABC) |>
  set_theme_element(
   axis. ticks. length = unit(0, "points"),axis.line.y = element_line(color = "darkred", linewidth = 2),
   panel.background = element_rect(color = "darkblue", linewidth = 1),
   panel.spacing.y = unit(0, "points"),
   phasenames = element_text(color = "#00000000")
  )
```
set\_xaxis *Set axis parameters of an scplot*

#### Description

Set axis parameters of an scplot

#### Usage

```
set_xaxis(
  object,
 limits = NULL,
  increment = NULL,
  increment_from = NULL,
  line = NULL,
  expand = NULL,...
\mathcal{L}set_yaxis(
  object,
  limits = NULL,
  increment = NULL,
  increment_from = NULL,
```

```
line = NULL,
  expand = NULL,
   ...
\mathcal{L}
```
#### Arguments

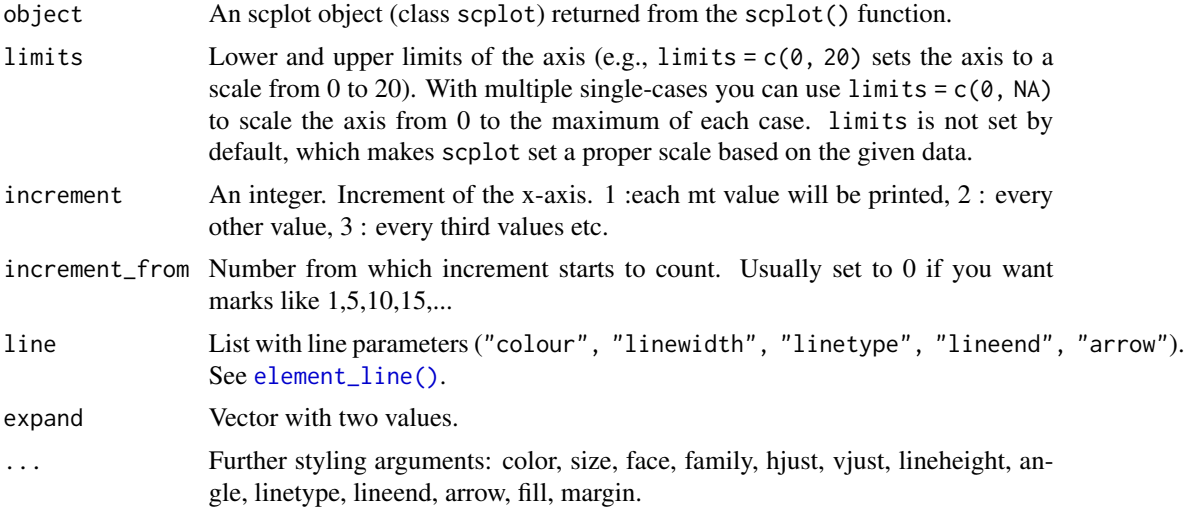

#### Value

An object of class scplot (see[scplot\(\)](#page-14-1)) with changed xaxis and yaxis elements.

set\_xlabel *Set label for axis*

#### Description

Set label for axis

# Usage

```
set_xlabel(object, label = NULL, ...)
```

```
set_ylabel(object, label = NULL, ...)
```
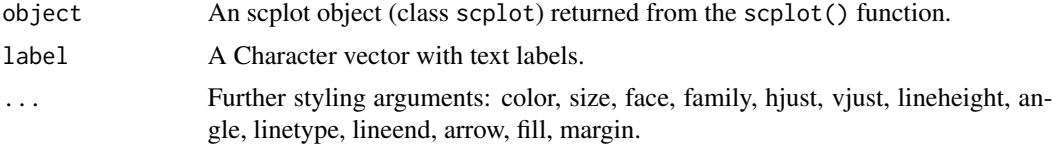

<span id="page-21-0"></span>

<span id="page-22-0"></span>set\_xlabel 23

# Value

An object of class scplot (see[scplot\(\)](#page-14-1)) with a changed xlabel or ylabel element.

# <span id="page-23-0"></span>Index

∗ package scplot-package, [2](#page-1-0) add\_arrow, [2](#page-1-0) add\_caption *(*add\_title*)*, [11](#page-10-0) add\_dataline *(*set\_dataline*)*, [17](#page-16-0) add\_grid, [4](#page-3-0) add\_labels, [4](#page-3-0) add\_legend, [5](#page-4-0) add\_line, [6](#page-5-0) add\_marks, [7](#page-6-0) add\_ridge, [8](#page-7-0) add\_statline, [9](#page-8-0) add\_text, [10](#page-9-0) add\_theme *(*set\_theme*)*, [19](#page-18-0) add\_title, [11](#page-10-0) as\_ggplot, [12](#page-11-0) element\_line(), *[4](#page-3-0)*, *[17](#page-16-0)*, *[22](#page-21-0)* element\_point, [12](#page-11-0) element\_point(), *[17](#page-16-0)* element\_rect(), *[15](#page-14-0)* element\_text(), *[5,](#page-4-0) [6](#page-5-0)*, *[11](#page-10-0)*, *[16](#page-15-0)*, *[18](#page-17-0)* extract\_theme *(*new\_theme*)*, [13](#page-12-0) loess(), *[10](#page-9-0)* lowess(), *[10](#page-9-0)* mean(), *[10](#page-9-0)* new\_theme, [13](#page-12-0) new\_theme(), *[19](#page-18-0)* par(), *[8](#page-7-0)* plot.sc\_hplm, [13](#page-12-0) plot.sc\_tauu, [14](#page-13-0) quantile(), *[10](#page-9-0)* scplot, [15](#page-14-0) scplot(), *[3](#page-2-0)[–12](#page-11-0)*, *[15](#page-14-0)[–19](#page-18-0)*, *[21–](#page-20-0)[23](#page-22-0)*

scplot-package, [2](#page-1-0) set\_background, [15](#page-14-0) set\_base\_text, [16](#page-15-0) set\_casenames, [16](#page-15-0) set\_dataline, [17](#page-16-0) set\_panel *(*set\_background*)*, [15](#page-14-0) set\_phasenames, [18](#page-17-0) set\_separator, [18](#page-17-0) set\_theme, [19](#page-18-0) set\_theme(), *[13](#page-12-0)* set\_theme\_element, [19](#page-18-0) set\_xaxis, [21](#page-20-0) set\_xlabel, [22](#page-21-0) set\_yaxis *(*set\_xaxis*)*, [21](#page-20-0) set\_ylabel *(*set\_xlabel*)*, [22](#page-21-0)